# Using an Access Database to Increase the Ease and Efficiency of Performing Quality Control for Data Entry

Kate Krueger University of Wisconsin Survey Center University of Wisconsin-Madison

International Field Directors and Technologies Conference Austin, TX May 17, 2016

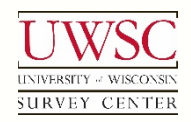

© 2016. Materials may not be reproduced without permission of the author.

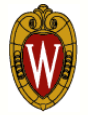

## Identifying the Problem

© 2016. Materials may not be reproduced without permission of the author

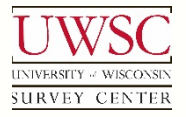

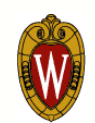

#### Data Entry Quality Control (QC) Process for a Single Project

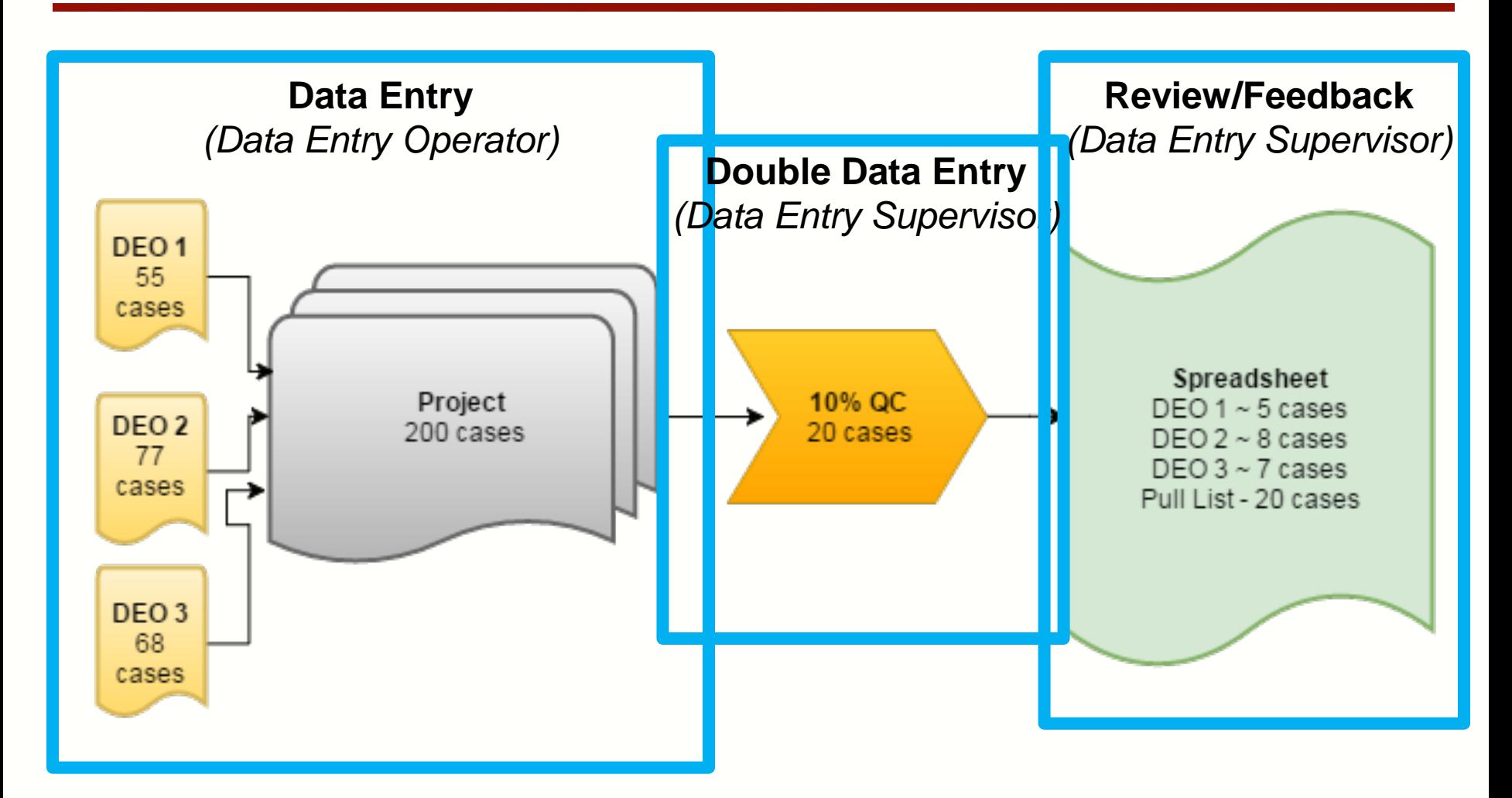

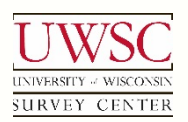

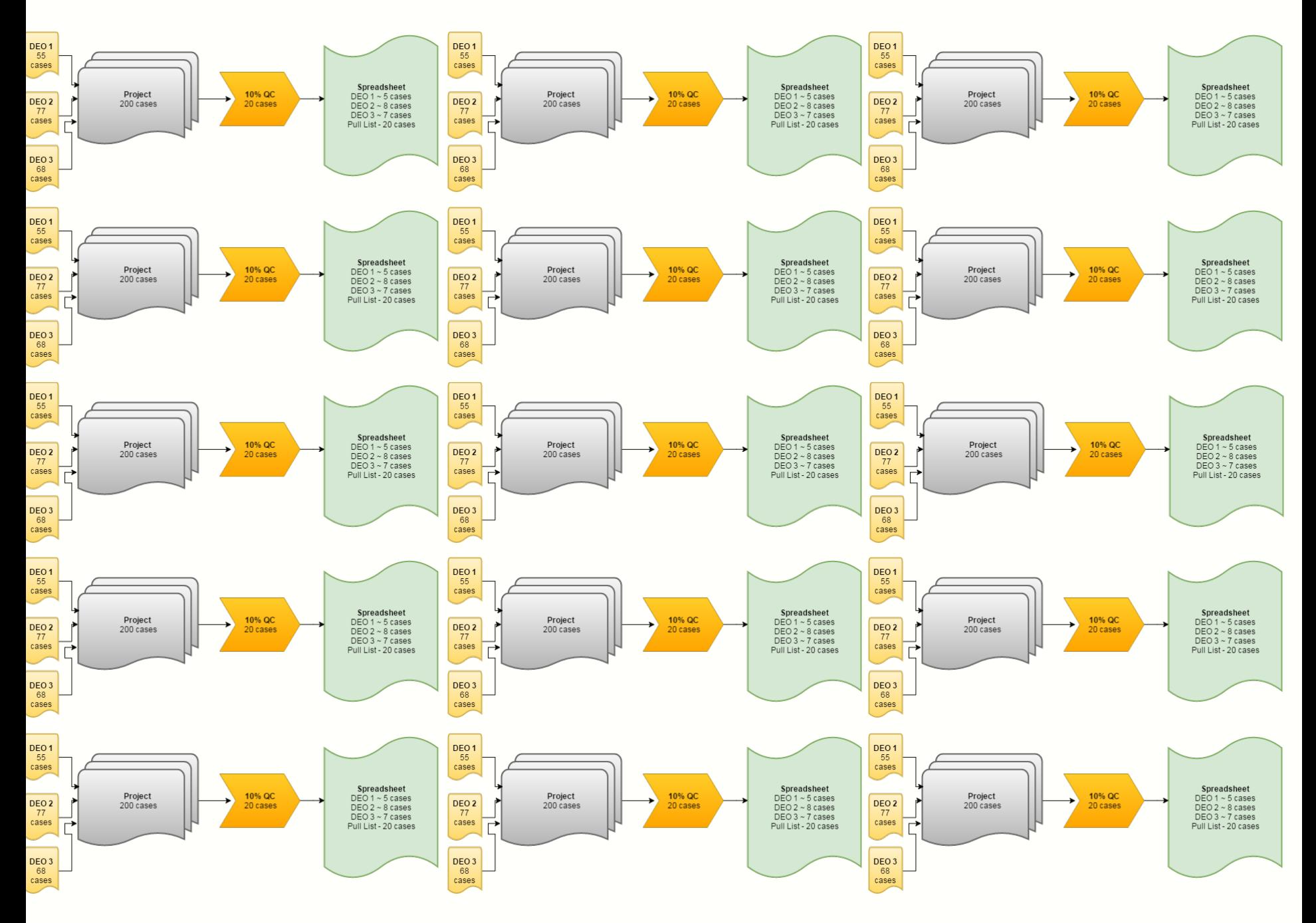

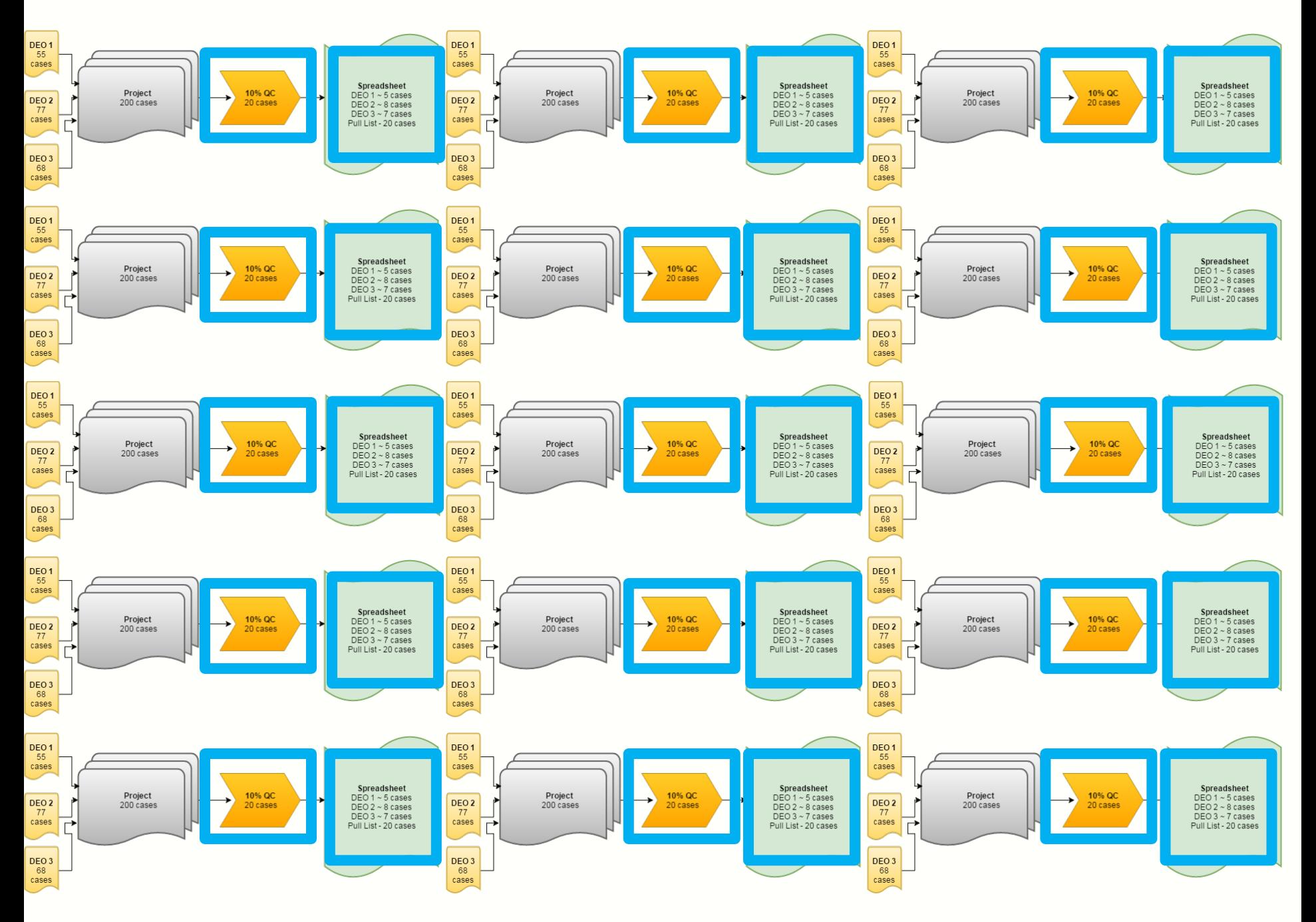

#### Metadata/Paradata Logging

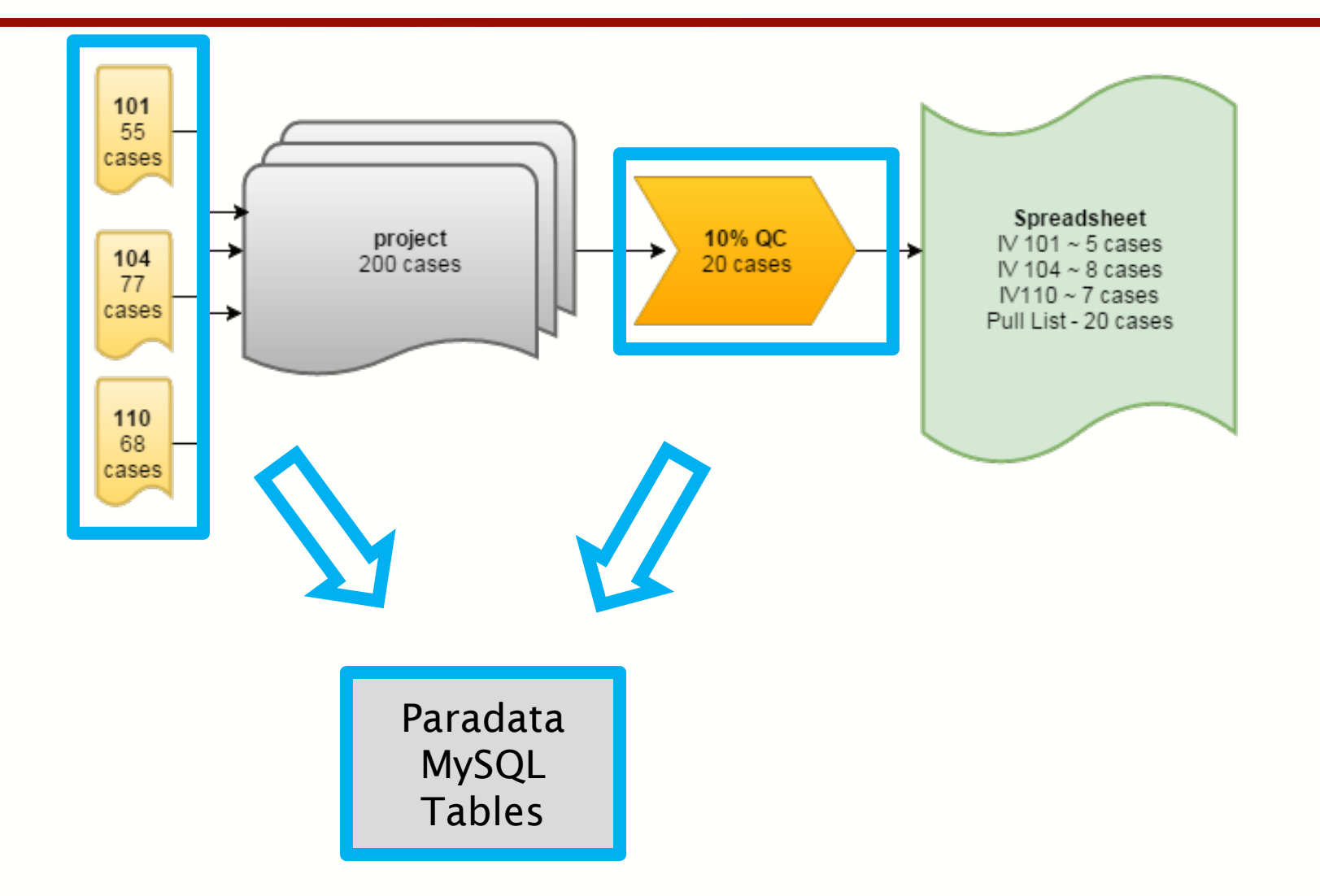

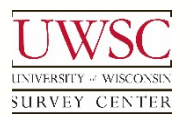

## The Solution: Data Entry QC Database

© 2016. Materials may not be reproduced without permission of the author

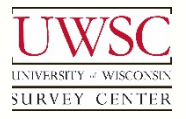

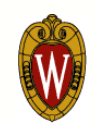

## The Solution: Data Entry QC Database

- Low tech solution
	- Access Database
	- Dashboard qualities
	- Quick to implement
	- Easy to use/modify

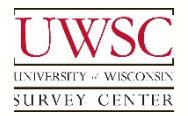

#### Data Entry QC Database: Tables

- ODBC links
- Paradata Information MySQL tables
	- *dedata*
		- General information about the case
		- Project number, Start and end times, DEO ID number, etc.
	- *verifylog*
		- Log of discrepancies encountered during 2<sup>nd</sup> pass of double data entry during QC
		- Caseid, item name, 1<sup>st</sup> pass response and 2<sup>nd</sup> pass response, item changed?
- Notes Output CSV file
	- *All\_workednotes*
		- Notes attached to all cases data entered

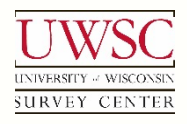

**ER** Navigation Form

#### Mail and Data Entry Quality Control Tool E

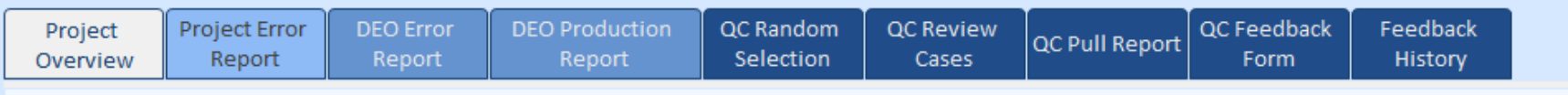

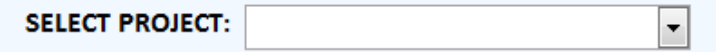

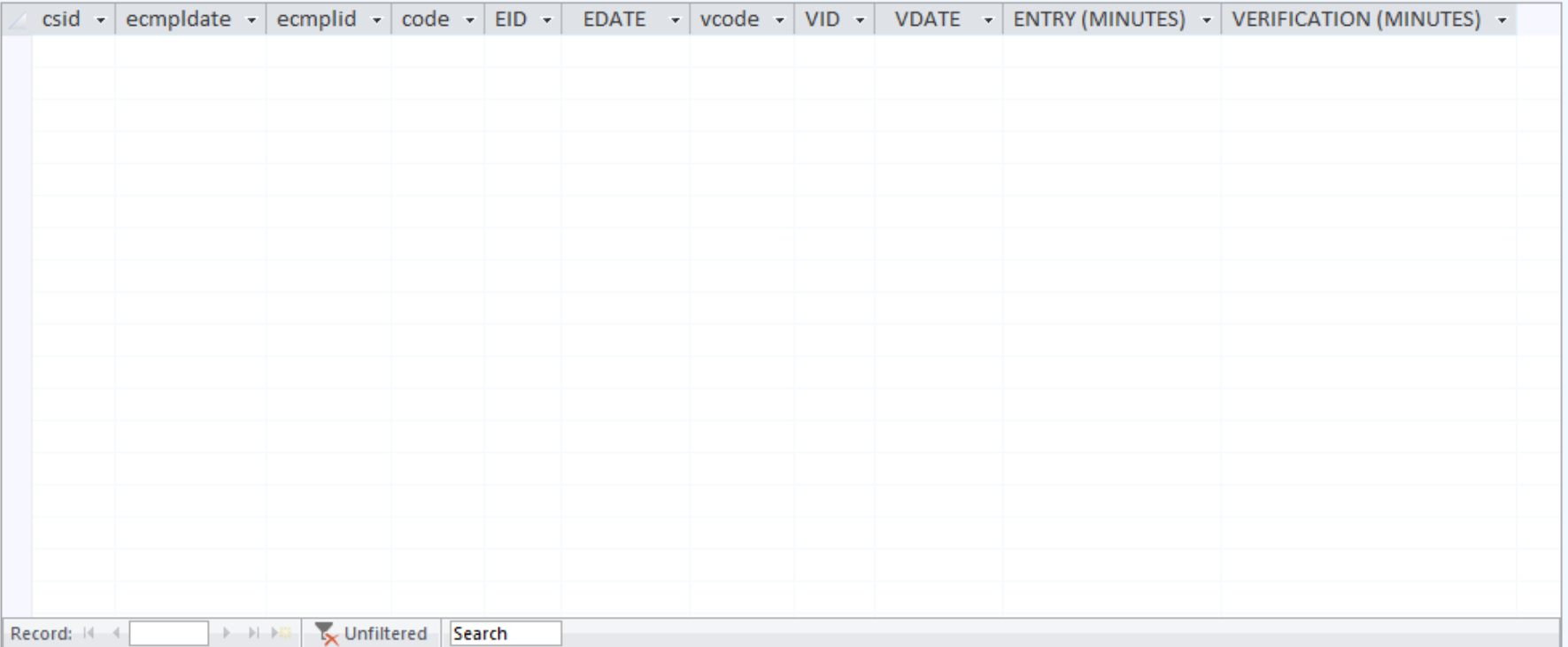

#### Information Tabs: Project Overview

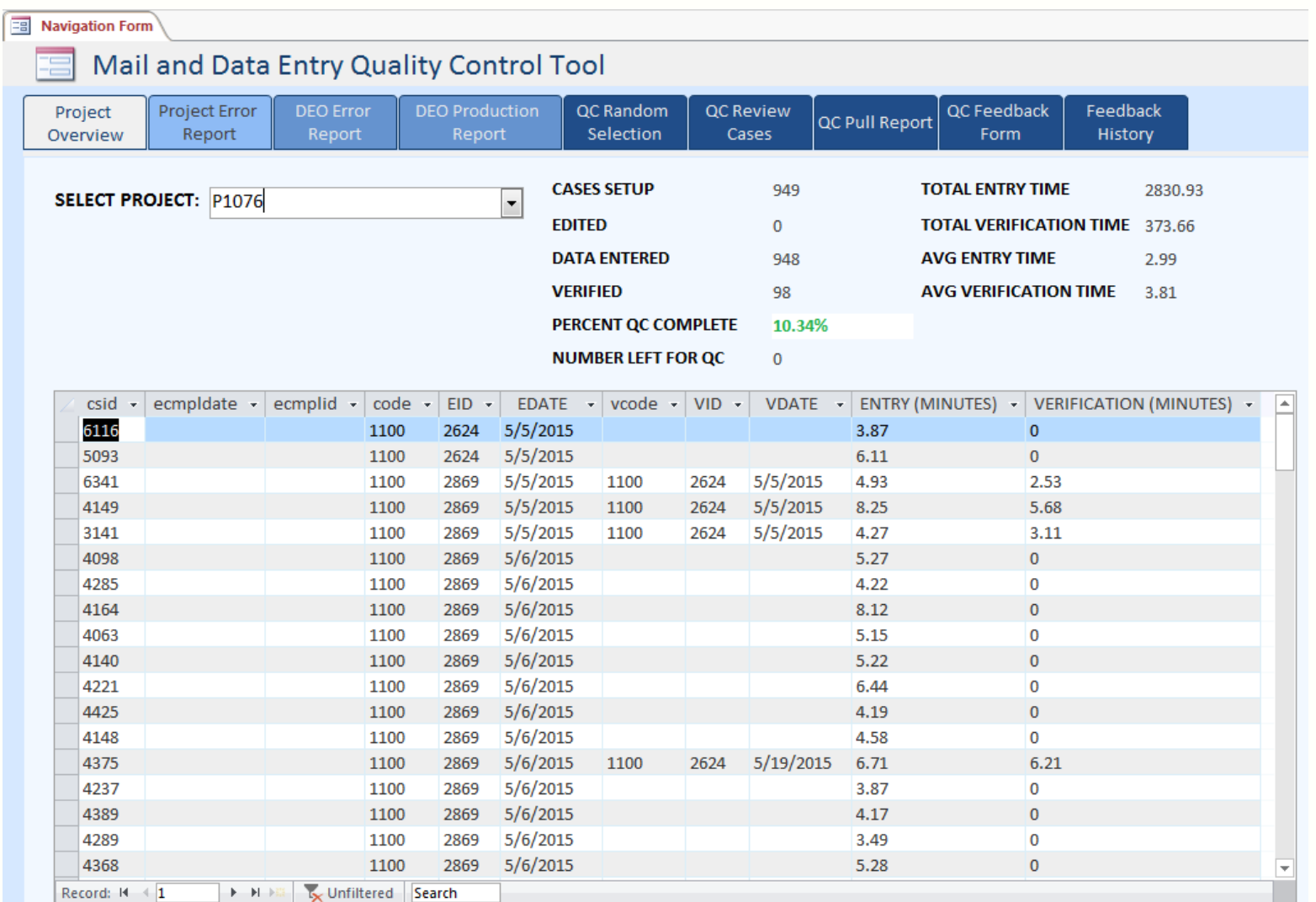

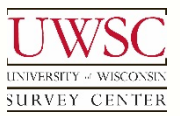

#### Information Tabs: Error Report by Project

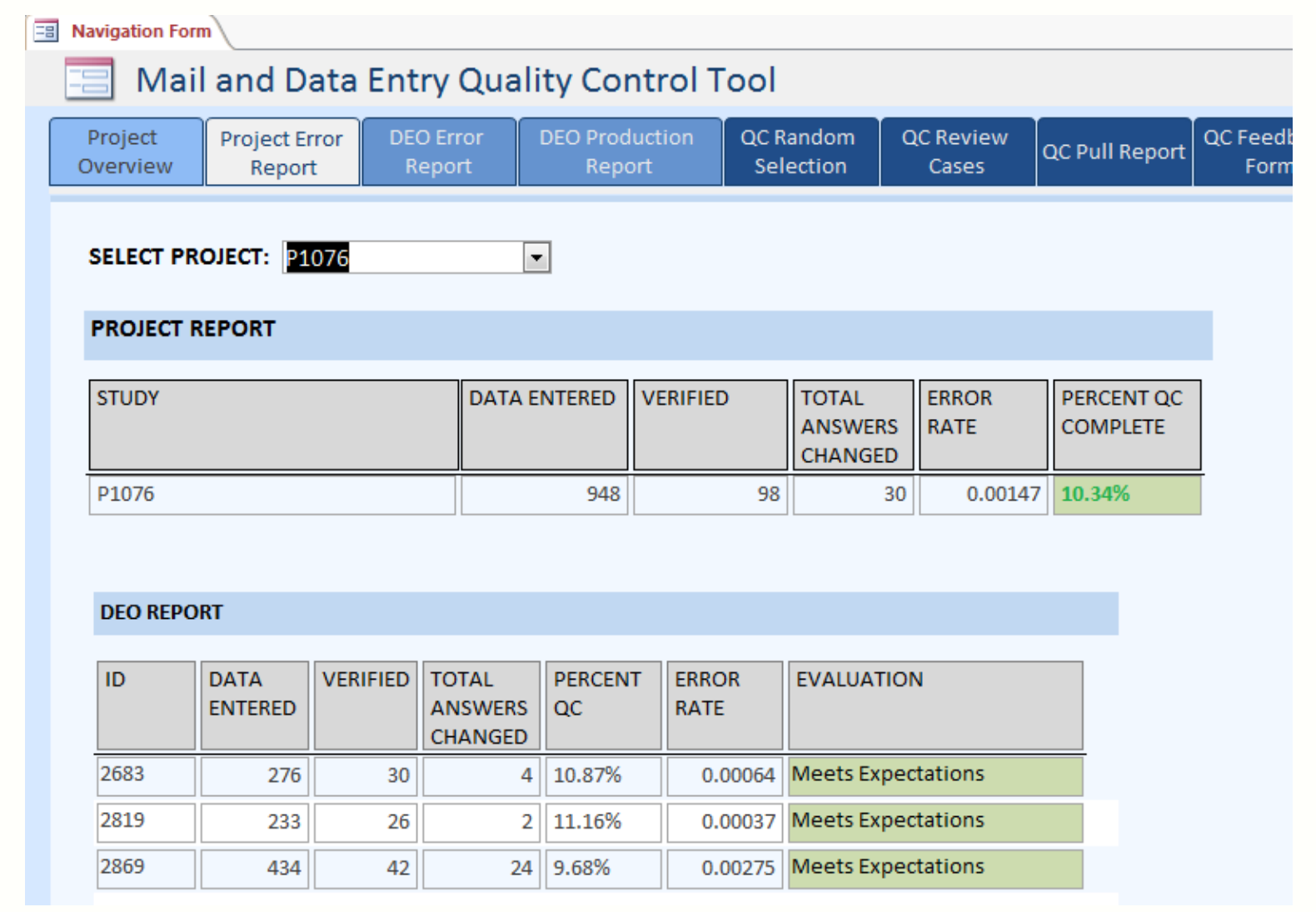

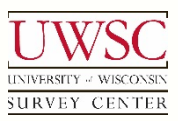

#### Information Tabs: Error Report by DEO

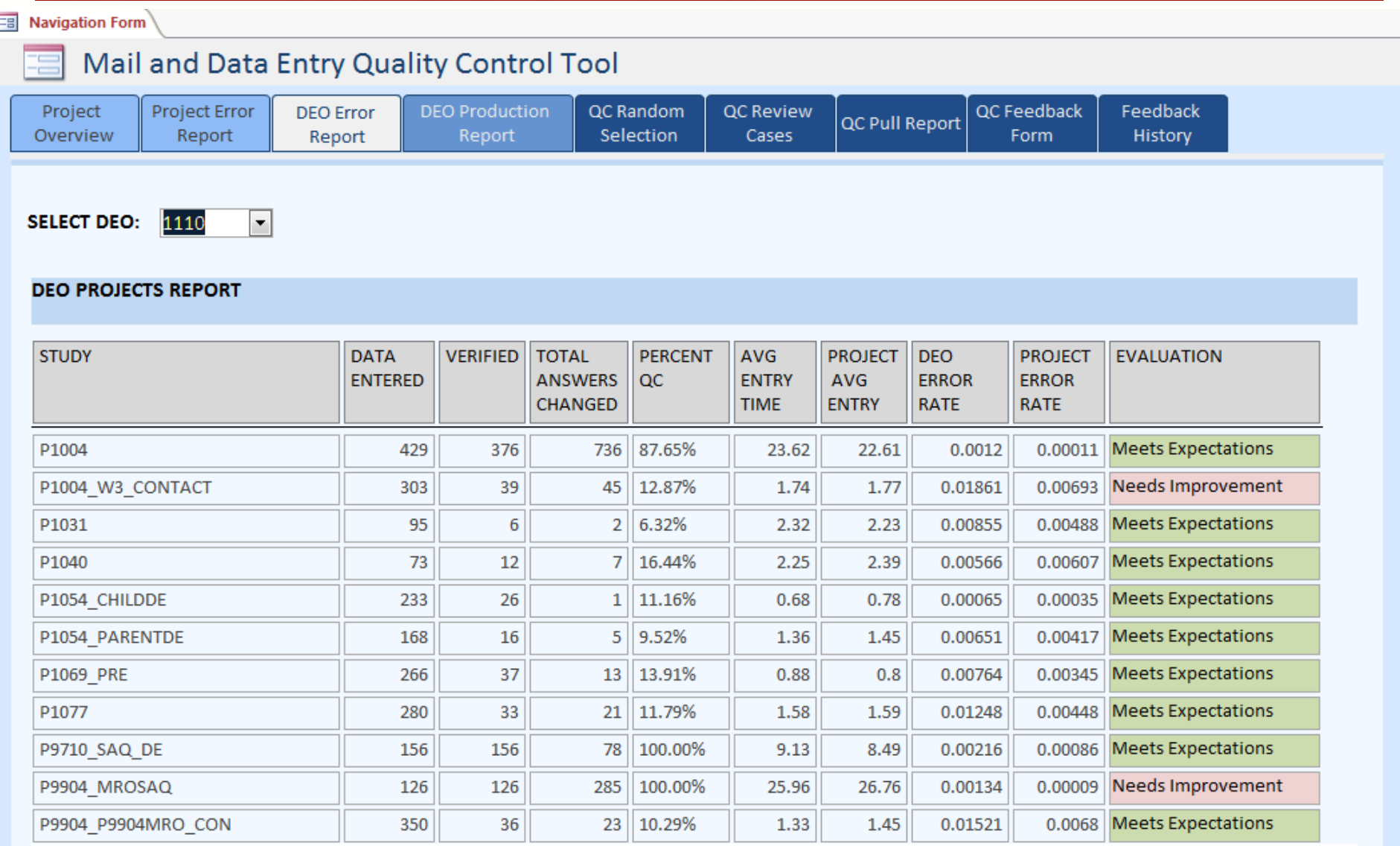

#### Information Tabs: DEO Production Report

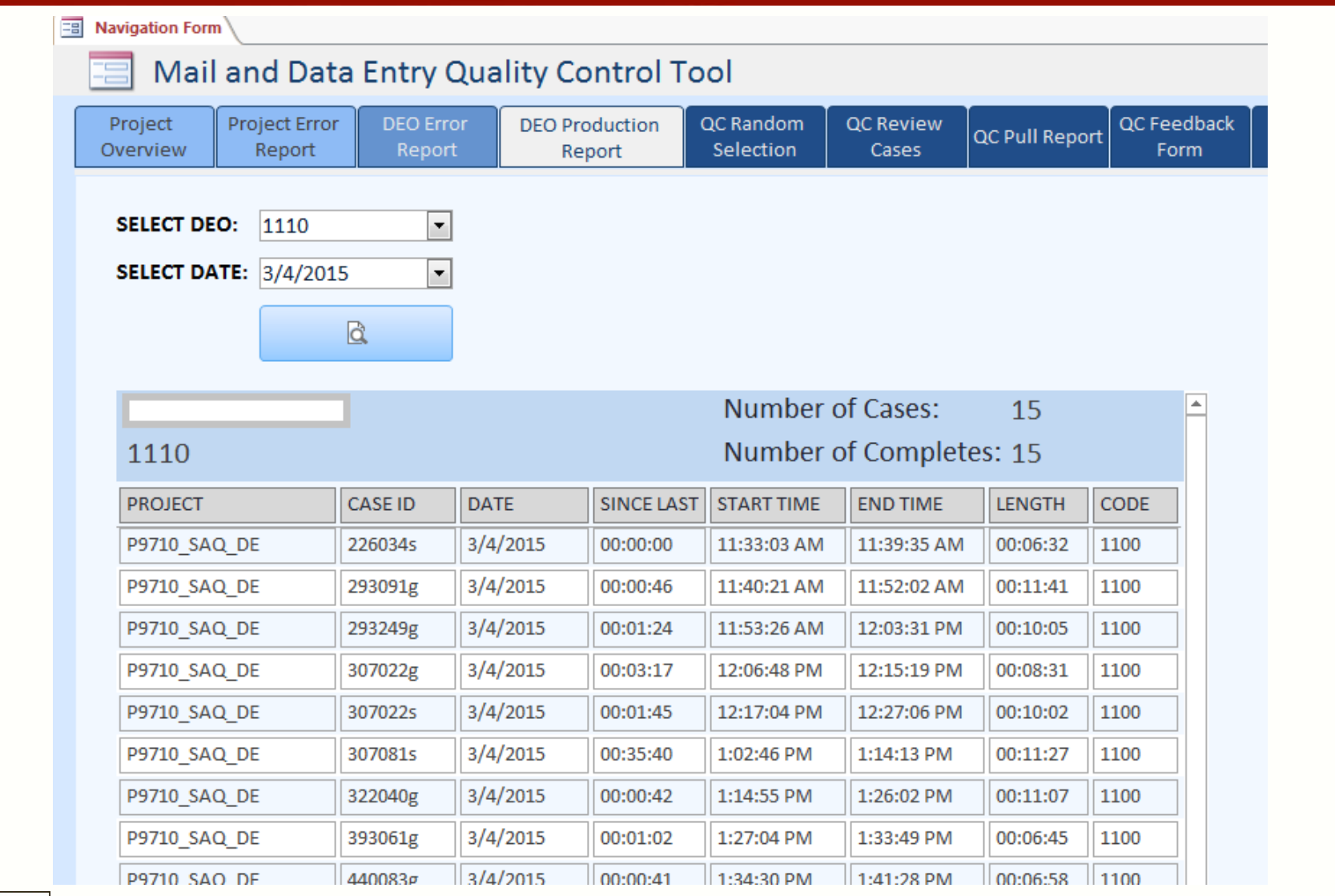

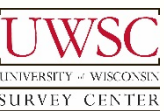

#### Action Tabs: QC Random Selection

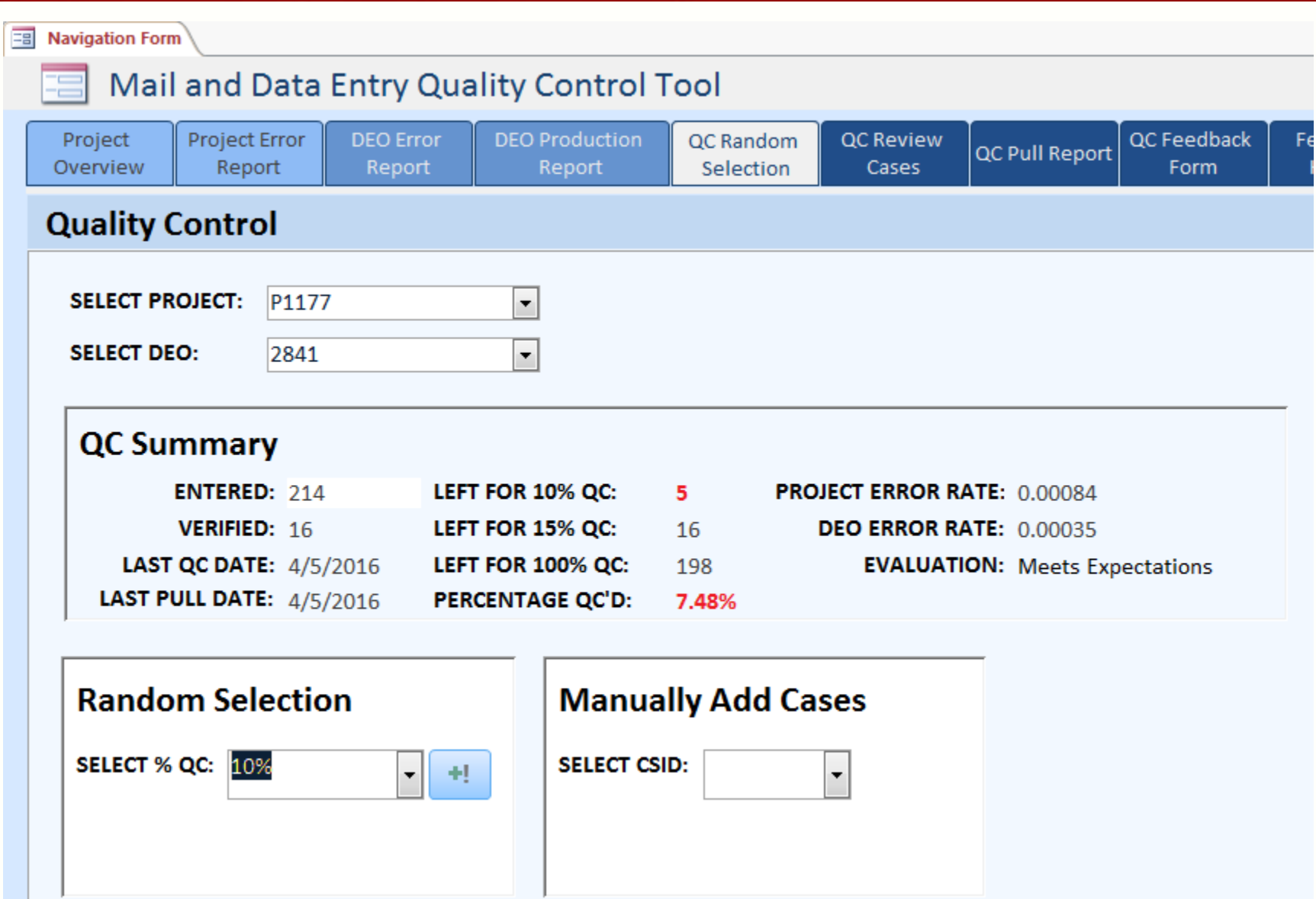

## QC Random Selection: Pull List

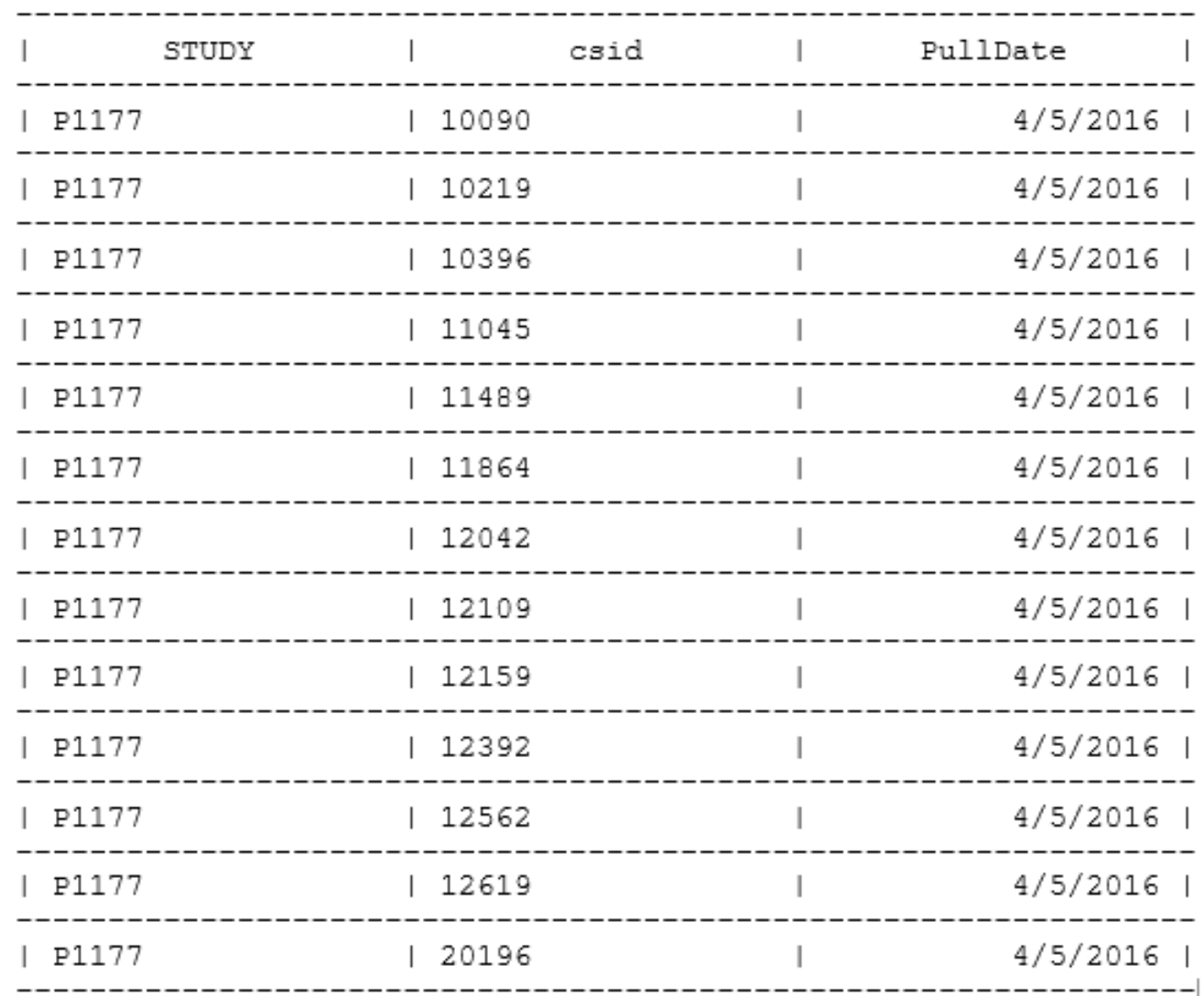

#### Action Tabs: QC Review Cases

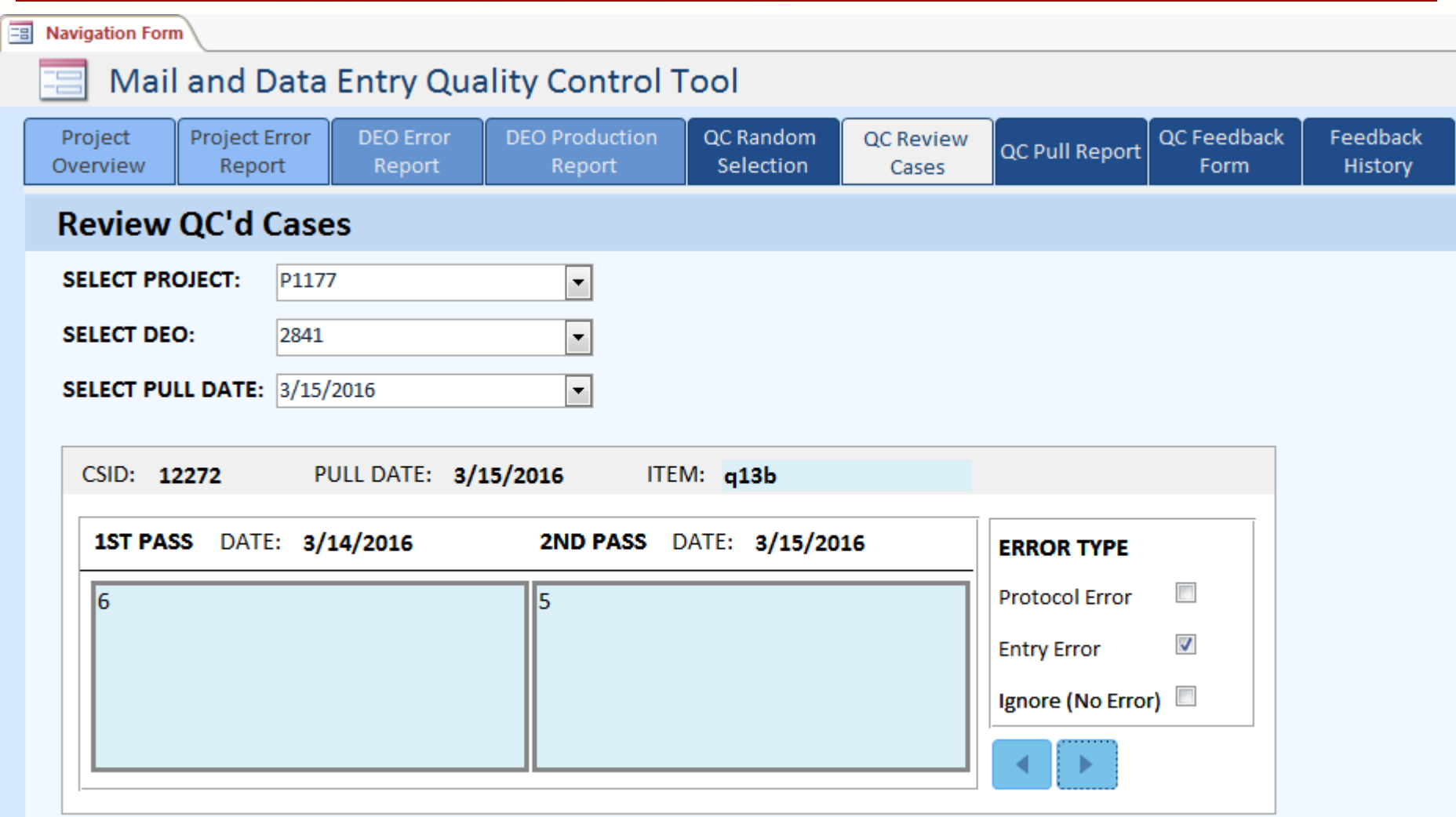

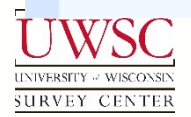

#### Action Tabs: QC Pull Report

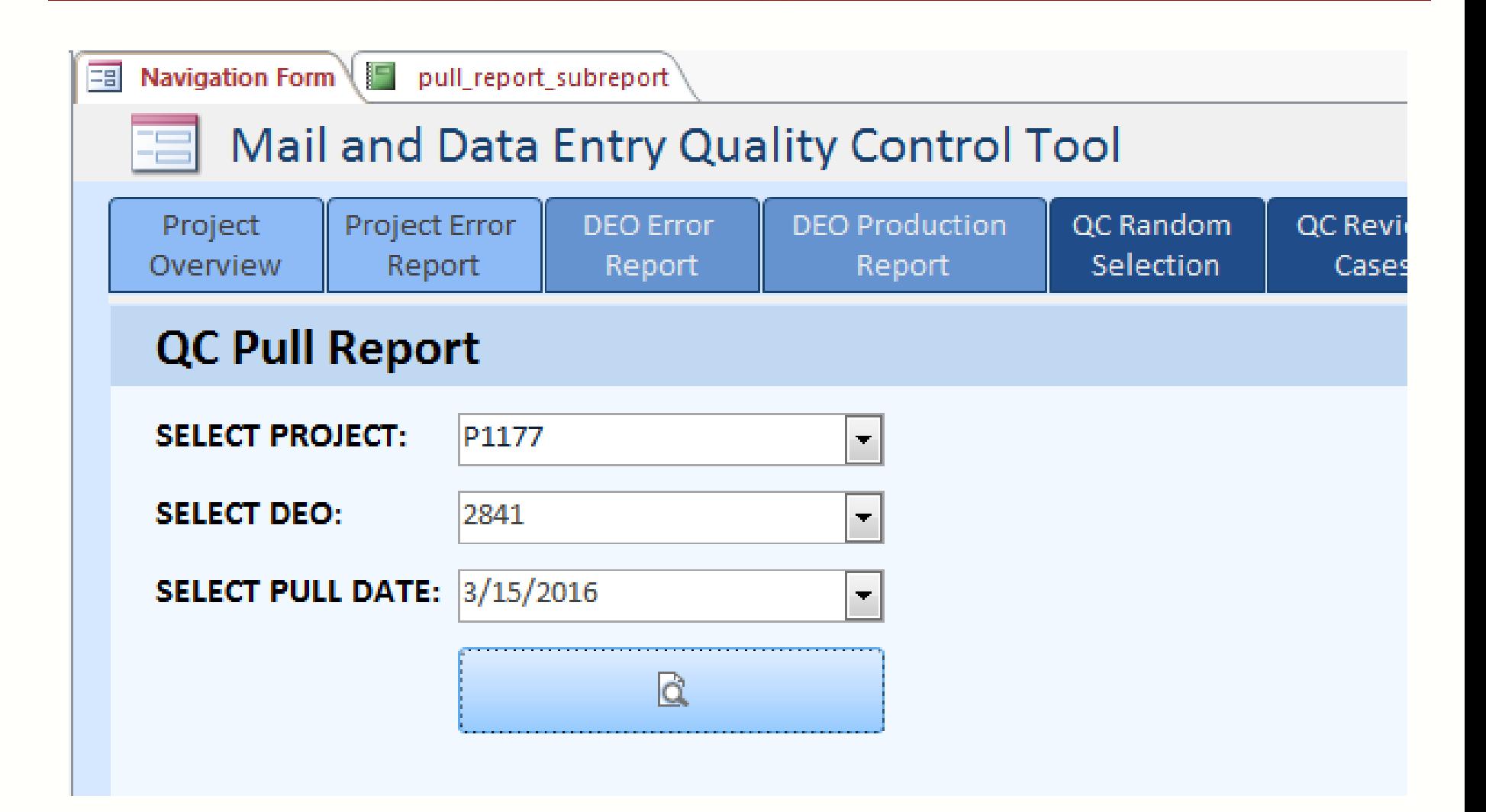

#### Action Tabs: QC Feedback Form

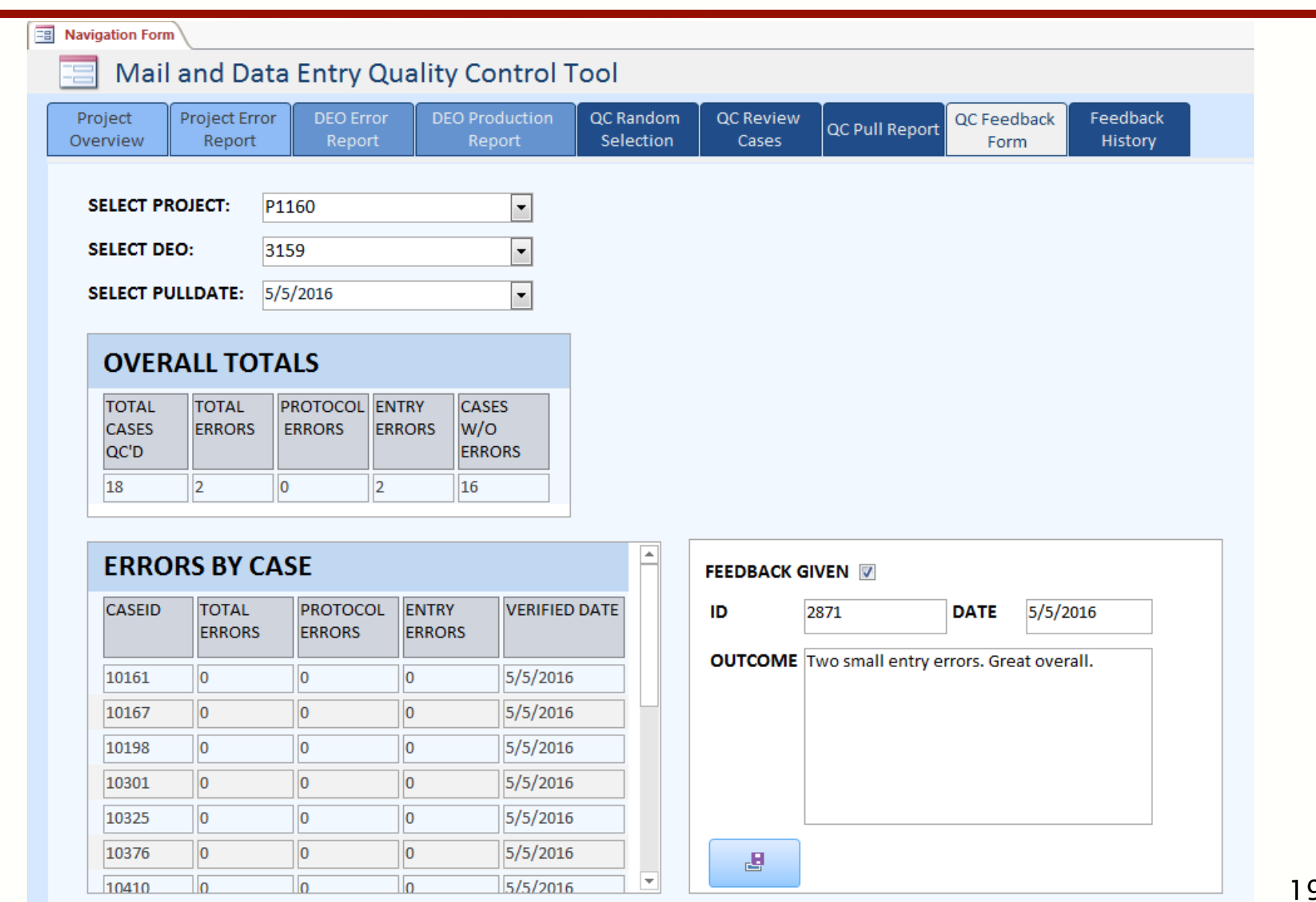

#### Information Tabs: Feedback History

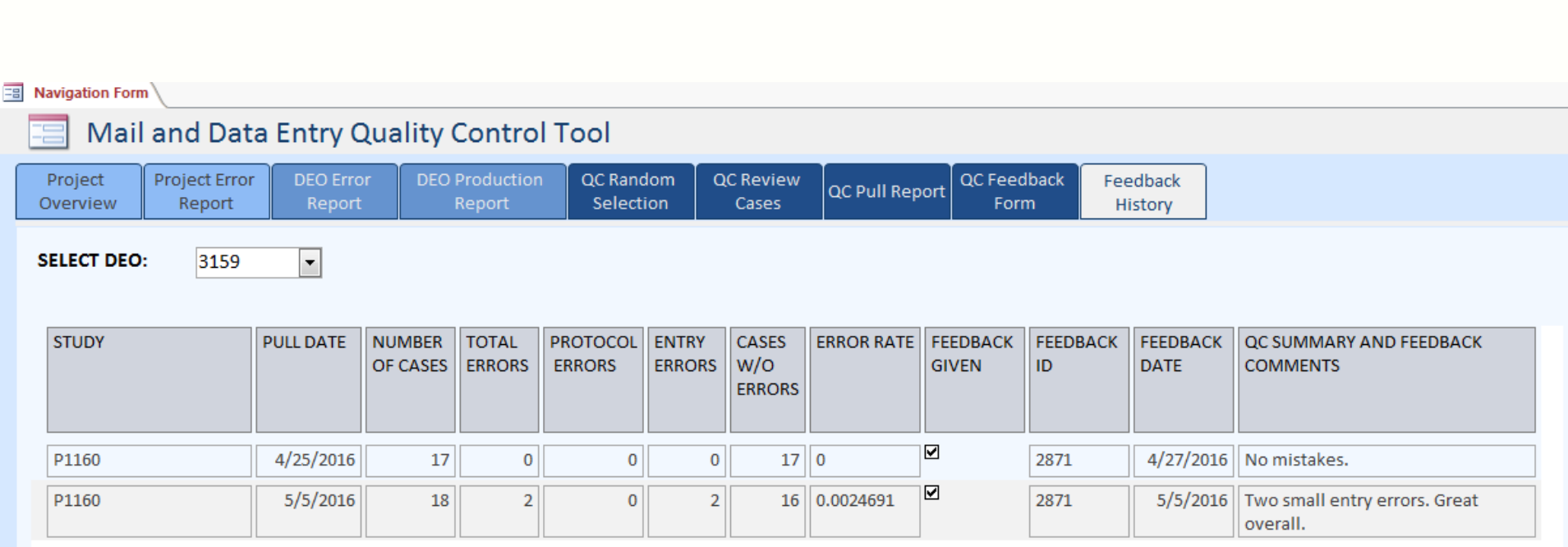

## Conclusion

- Access database low tech solution
- Central location
- No more spreadsheets!
- Short development time
- Logging paradata information across projects is key

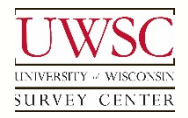

- Data Entry Department
	- Carrie Barrett, *DE Supervisor*
	- Leo Schultz, *DE Shift Leader*
	- Robbie Wuetrich, *DE Shift Leader*
	- Carol Wintheiser, *CAPI Supervisor*

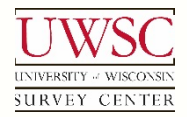

Thank You!

#### For copies of this presentation or more information, contact:

Kate Krueger kgolen@ssc.wisc.edu

Please visit us at: www.uwsc.wisc.edu

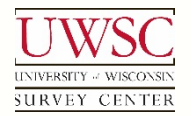

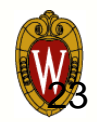